## 北京无线天利移动信息技术股份有限公司

## 关于召开 2016 年第二次临时股东大会的提示性公告

# 本公司及董事会全体成员保证信息披露的内容真实、准确、完整,没有虚假 记载、误导性陈述或重大遗漏。

北京无线天利移动信息技术股份有限公司(以下简称"公司")于2016年10 月28日在巨潮资讯网披露了《关于召开2016年第二次临时股东大会的通知》。鉴 于本次股东大会将采用现场表决与网络投票相结合的方式,为了便于各位股东行 使股东大会表决权,保护广大投资者合法权益,现将有关事项再次通知如下:

## 一、召开会议的基本情况

1.本次股东大会是2016年第二次临时股东大会。

2.股东大会的召集人:公司董事会。公司第二届董事会第二十四次会议决 定于2016年11月15日召开2016年第二次临时股东大会。

3.会议召开的合法、合规性:本次股东大会召集程序符合有关法律、行政 法规、部门规章、规范性文件和公司章程的规定。

4.召开会议时间:

(1)现场会议时间:2016 年 11 月 15 日 14:30

(2)网络投票时间:2016年11月14日—2016年11月15日。

其中,通过深圳证券交易所交易系统进行网络投票的时间为2016年11月15日 9:30-11:30,13:00-15:00;通过深圳证券交易所互联网投票系统进行投票的具 体时间为2016年11月14日15:00至2016年11月15日15:00的任意时间。

5. 会议的召开方式:本次会议采取现场投票、网络投票相结合的方式。

公司将通过深圳证券交易所交易系统和深交所互联网投票系统

(http://wltp.cninfo.com.cn)向全体股东提供网络形式的投票平台,股东可 以在网络投票时间内通过上述系统行使表决权。同一股份只能选择现场投票或网 络投票中的一种方式。如果同一表决权出现重复投票表决的,以第一次投票表决 结果为准。

6.出席对象:

(1)在股权登记日持有公司股份的全体股东或其代理人。

于股权登记日 2016 年 11 月 9 日下午收市时在中国证券登记结算有限责任公 司深圳分公司登记在册的公司全体股东均有权出席股东大会,并可以以书面形式 委托代理人出席会议和参加表决,该股东代理人不必是本公司股东。

(2)公司董事、监事和高级管理人员。

(3)公司聘请的律师。

7.现场会议地点:北京市石景山区实兴大街30号院6号楼9层

## 二、会议审议事项

1. 关于变更募集资金用途暨向全资子公司增资的议案。

上述议案已经第二届董事会第二十四次会议审议通过,议案内容详见2016 年10月28日刊登于巨潮资讯网(www.cninfo.com.cn)的相关公告。

## 三、会议登记方法

1.登记方式:现场登记或通过信函、传真方式登记。

2.登记时间:2016年11月11日9:00-11:30,13:00-17:00。

3.登记地点:

现场登记地点:北京市石景山区实兴大街30号院6号楼901室公司董事会办公 室

信函登记地点:北京市石景山区实兴大街30号楼6号楼901室公司董事会办公 室,邮编:100144

传真号码:010-57551123

4.登记办法:

(1)自然人股东亲自出席会议的,应出示本人身份证、股票账户卡;委托 代理他人出席会议的,代理人应出示本人身份证、股东授权委托书、委托人股票 账户卡和委托人身份证。

(2)法人股东应由法定代表人或者法定代表人委托的代理人出席会议。法 定代表人出席会议的,应持法人股东股票账户卡、加盖公章的营业执照复印件及 出席人身份证办理登记手续;法定代表人委托代理人出席会议的,代理人应持代 理人本人身份证、加盖公章的营业执照复印件、法定代表人出具的授权委托书、

法人股东股票账户卡办理登记手续。

(3)异地股东凭以上有关证件的信函、传真件进行登记,不接受电话登记。

上述信函、传真须在2016年11月11日17:00之前送达或传真至公司,并通过 电话方式对所发信函或传真与本公司进行确认。

(4)办理登记时以上证明文件原件或复印件均可,出席会议签到时出席人 必须出示身份证和授权委托书原件,于会前半小时到达会场办理登记手续。

## 四、参加网络投票的具体操作流程

在本次股东大会上,股东可以通过深交所交易系统和互联网投票系统(网址: http://wltp.cninfo.com.cn)参加投票,网络投票的具体操作流程见附件 1。

## 五、其他事项

1.会议联系方式:

联系人:赵景凤

电 话:010-57551331

传 真:010-57551123

电子邮箱:IRM@ihandy.cn

2.会议预计半天,出席会议人员交通、食宿费用自理。

3.网络投票期间,如出现投票系统遇到突发重大事件影响的情况,则本次股 东大会的进程按当日通知的进行。

## 六、备查文件

第二届董事会第二十四次会议决议公告

附件

1.参加网络投票的具体操作流程

2.股东参会登记表

3.授权委托书

特此公告。

北京无线天利移动信息技术股份有限公司董事会

二○一六年十一月十日

附件 1:

## 参加网络投票的具体操作流程

## 一. 通过深交所交易系统投票的程序

1.投票代码:365399。

2.投票简称:天利投票。

3. 议案设置及意见表决。

(1)议案设置。

表 1 股东大会议案对应"议案编码"一览表

| 议案序号 | 议案名称                  | 议案编码 |  |
|------|-----------------------|------|--|
| 总议案  | 下述所有议案                | 100  |  |
| 议案 1 | 关于变更募集资金用途暨向全资子公司增资的议 | 1.00 |  |
|      | 案                     |      |  |

(2)填报表决意见填报表决意见:同意、反对、弃权;

(3)股东对总议案进行投票,视为对除累积投票议案外的其他所有议案 表达相同意见。

在股东对同一议案出现总议案与分议案重复投票时,以第一次有效投票 为准。如股东先对分议案投票表决,再对总议案投票表决,则以已投票表决 的分议案的表决意见为准,其他未表决的议案以总议案的表决意见为准;如 先对总议案投票表决,再对分议案投票表决,则以总议案的表决意见为准。

## 二、通过深交所交易系统投票的程序

1.投票时间: 2016年11月15日的交易时间,即9:30—11:30 和13:00  $-15:00<sub>°</sub>$ 

2.股东可以登录证券公司交易客户端通过交易系统投票。

## 三、通过深交所互联网投票系统投票的程序

1、互联网投票系统开始投票的时间为2016年11月14日(现场股东大会 召开前一日)下午3:00,结束时间为2016年11月15日(现场股东大会结束 当日)下午3:00。

2.股东通过互联网投票系统进行网络投票,需按照《深圳证券交易所投 资者网络服务身份认证业务指引(2016年4月修订)》的规定办理身份认证,

取得"深交所数字证书"或"深交所投资者服务密码"。具体的身份认证流 程可登录互联网投票系[统http://wltp.cninfo.com.cn规](http://wltp.cninfo.com.cn/)则指引栏目查阅。

3.股东根据获取的服务密码或数字证书,可登录 [http://wltp.cninfo.com.cn在](http://wltp.cninfo.com.cn/)规定时间内通过深交所互联网投票系统进行 投票。

股东参会登记表

| 姓名     | 身份证号 |  |
|--------|------|--|
| 股东账号   | 持股数量 |  |
| 联系电话   | 电子邮箱 |  |
| 联系地址   | 邮编   |  |
| 是否本人参会 | 备注   |  |

# 授权委托书

北京无线天利移动信息技术股份有限公司:

兹委托\_\_\_\_\_\_\_\_\_\_代表我本人(本公司)出席于2016年11月15日召开的北京 无线天利移动信息技术股份有限公司2016年第二次临时股东大会,并行使本人

(本公司)在该次会议上的全部权利。本人(本公司)对如下全部审议事项表决 如下:

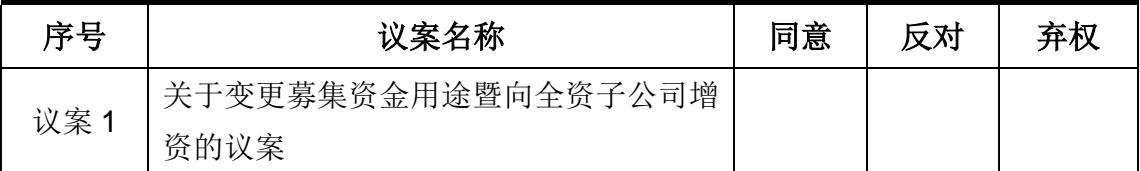

注:请股东将表决意见在"同意"、"反对"或"弃权"所对应的空格内打"√",多打或 不打视为弃权。委托人若无明确指示,受托人可自行投票。

委托人(个人股东签名,法人股东法定代表人签名并加盖公章):

身份证或营业执照号码:

委托人持股数:

委托人股东账号:

受托人(签字):

受托人身份证号:

## 年 月 日

附注:

1、本授权委托的有效期:自本授权委托书签署之日至本次股东大会结束;

2、单位委托须加盖单位公章;

3、授权委托书复印或按以上格式自制均有效。